# 第5章 Matplotlib 绘图

数据可视化能够更加直观地展示数据分布情况和机器学习的结果, 一幅精心绘制的阁形能 够帮助读者在数以千计的零散信息中做出有意义的比较,提炼出使用其他方法不那么容易发现 的信息。Pvthon 有着非常丰富且强大的绘图功能,本章将通过讲述创建图形到输出保存图形的 整体流程,以及具体修改图形特征来介绍 Matplotlib 模块,向读者逐步呈现 Python 绘图。

#### Matplotlib 绘图基础  $5.1$

Matplotlib 是 Python 中的 2D 绘图库, 也是最著名的 Python 绘图库。虽然 Matlpotlib 的代码库很庞大,但是可以通过简单的概念框架和重要的知识来理解和掌握。Matplotlib 中 的图形分为以下 4 层结构。

(1) canvas (画板), 位于最底层, 导入 Matplotlib 库时自动存在。

(2) figure (画布), 建立在 canvas 之上, 从这一层就能开始设置其参数。

(3) axes (子图), 将 figure 分成不同块, 实现分面绘图。

(4) 图表信息(构图元素), 添加或修改 axes 上的图形信息, 优化图表的显示效果。

为了方便快速绘图, Matplotlib 通过 pyplot 模块提供了一套与 Matlab 类似的命令 API. 这些 API 对应一个个图形元素(如坐标轴、曲线、文字等), 并可以此对该图形元素进行操 作,而不影响其他部分。创建好画布后,调用 pyplot 模块所提供的函数,仅几行代码就可 以添加、修改图形元素或在原有图形上绘制新图形。

## 5.1.1 编程风格

### 基本流程

根据 Matplotlib 图形的 4 层结构, pyplot 模块绘制图形基本上会遵循一个流程, 使用这个 流程可以完成大部分图形的绘制。pyplot 模块基本绘图流程主要分为 3 部分, 如图 5-1 所示。

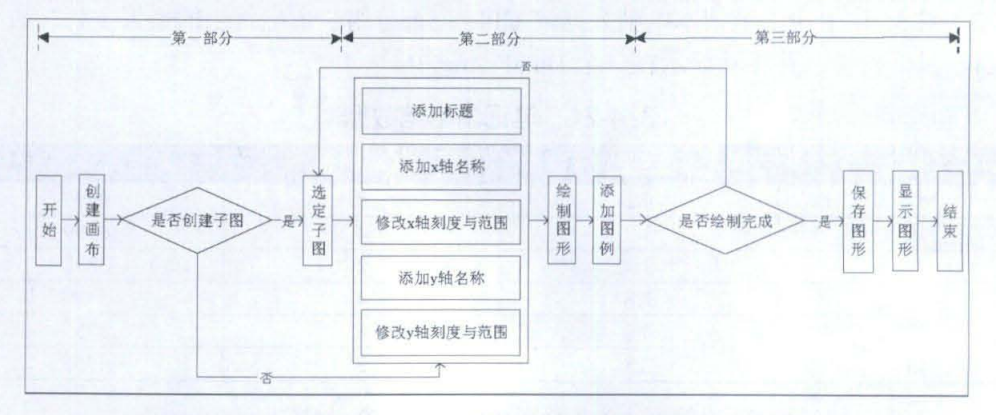

#### 图 5-1 pyplot 模块的基本绘图流程